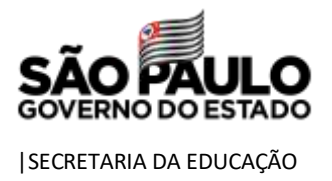

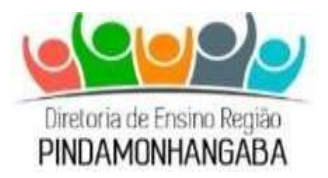

## **COMUNICADO – CENTRO DE INFORMAÇÕES EDUCACIONAIS E GESTÃO DA REDE ESCOLAR – Nº 160/2021**

## **Data:** 28/05/2021

**Assunto:** Programa Computador do Professor – Novas funcionalidades na SED

Prezados Gestores e Gerentes de Organização Escolar,

De acordo com o **Boletim Subsecretaria Nº 327**, **de 25 de maio de 2021**, foi disponibilizado no perfil Diretor de Escola, Vice-Diretor e GOE, o menu "Gerenciar Dados Bancários". Caberá a esses perfis realizarem a alteração dos dados bancários informados no sistema Programa Computador do Professor mediante requisição dos Servidores beneficiados, circunscritos na sua Unidade Escolar.

## **Principais motivos dos erros de pagamentos pelo SIAFEM:**

## **Credor Inexistente/Inativo:**

O credor permanecerá como inexistente no SIAFEM (Sistema Integrado da Administração Financeira para Estados e Municípios), ou seja, inativo, quando os dados bancários informados pelo servidor e cadastrados no SIAFEM, não forem confirmados pelo Banco do Brasil. São motivos para a impossibilidade de pagamento devido a cadastro inexistente/inativo:

**1º motivo:** dados informados incorretos, no cadastro o número da agência não deverá conter o dígito. Exemplo: Agência: 3055-4, no cadastro informar somente 3055.

**2º motivo:** a conta informada no cadastro é conta salário, conjunta ou poupança; para ativação do credor no SIAFEM, a conta precisa ser conta corrente ativa no Banco do Brasil, no CPF do servidor.

Para os casos que os beneficiados tem portabilidade de salário para outro banco, é necessário verificar junto ao banco do Brasil se a conta corrente continua ativa, pois na maioria dos casos, em razão de não ter movimentação por um tempo determinado e para não gerar tarifa, o próprio banco do Brasil inativa a conta corrente.

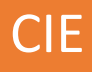

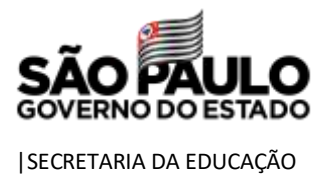

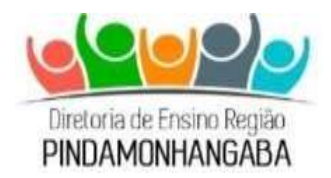

**3º motivo:** o credor também constará como inativo se estiver inscrito no **CADIN ESTADUAL**:

O CADIN ESTADUAL contém a relação das pessoas físicas e jurídicas que são responsáveis por obrigações pecuniárias vencidas e não pagas, em relação à órgãos e entidades da Administração direta e indireta, incluídas as empresas controladas pelo Estado. Instituído pela Lei nº. 12.799 de 11 de janeiro de 2008, e regulamentado pelo Decreto nº. 53.455 de 19 de setembro de 2008.

A inclusão no Cadin impede a realização de concessões de auxílios e subvenções com os órgãos e entidades da Administração Estadual: Para consultar sua pendência no CADIN entrar no link: [<https://www.fazenda.sp.gov.br/cadin\\_estadual/pages/publ/cadin.aspx>](https://www.fazenda.sp.gov.br/cadin_estadual/pages/publ/cadin.aspx).

**ANEXO I - [Informativo sobre o programa](https://drive.google.com/file/d/1xarBSlp6HGRognN-QuqtH8kJ6_AMIAh6/view?usp=sharing)**

**ANEXO II - [Tutorial com o passo a passo do Gerenciamento dos Dados](https://drive.google.com/file/d/1BnMhKx7S6ncmDVcw2-DOUjEO-RuJwuSx/view?usp=sharing)  [Bancários.](https://drive.google.com/file/d/1BnMhKx7S6ncmDVcw2-DOUjEO-RuJwuSx/view?usp=sharing)**

Atenciosamente.

Mateus Rogério Corrêa Diretor Técnico II – CIE

De acordo:

Luís Gustavo Martins de Souza Dirigente Regional de Ensino

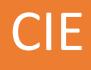